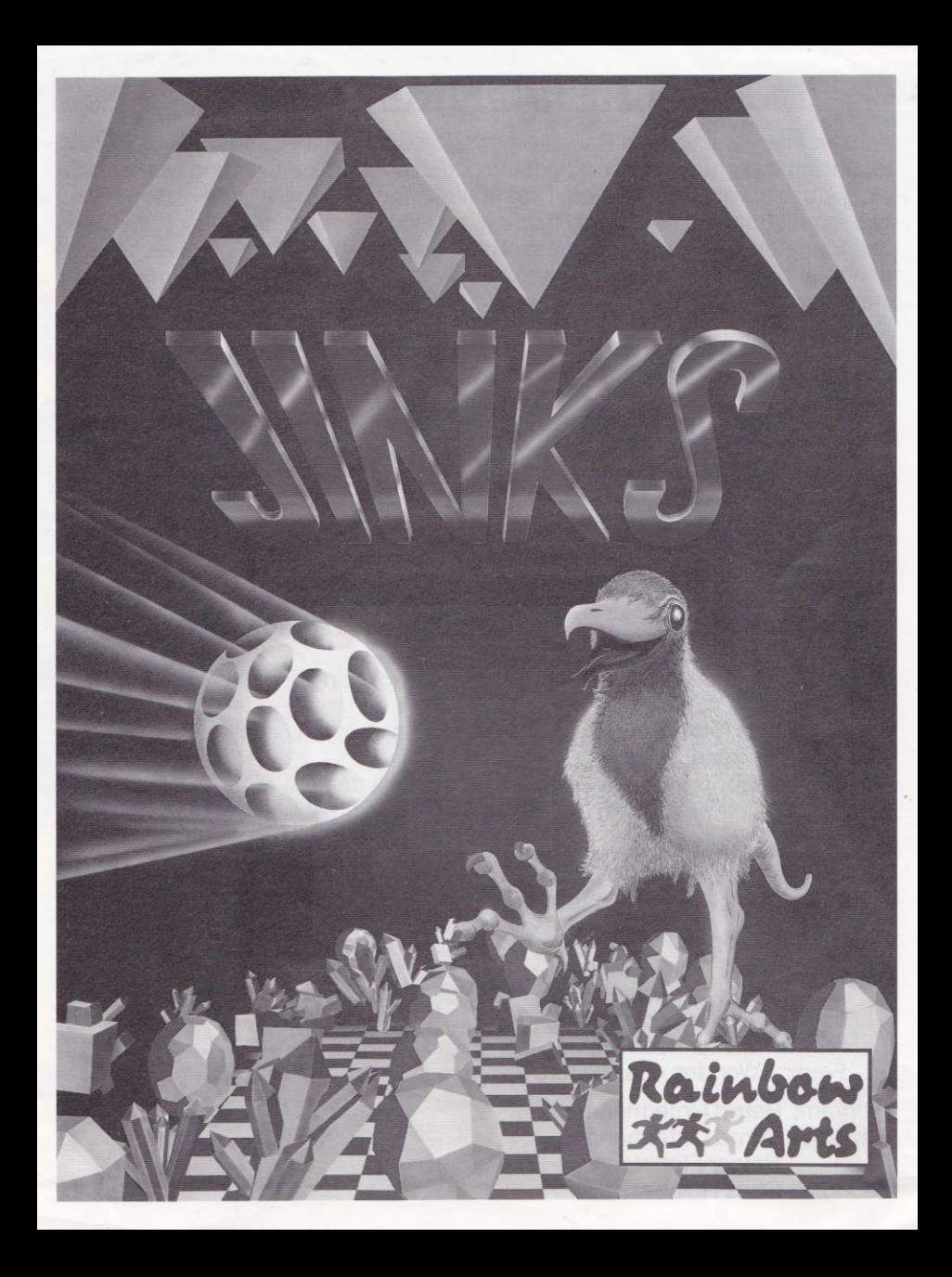

## **JINKS SPIELANLEITUNG**

Von der intergalaktischen Baumkommission wurde der Planet Atavi bisher als technisch stark rûckstândig eingestuft. Doch diese Klassifizierung wird gerade einer Ùberprùfung unterzogen. Dies sollte lhnen zu denken geben, denn Sie haben die Aufgabe, mit ihrem Raumgleiter eine kleine Aufklärungssonde über den Planeten zu steuern. Mit dieser Sonde sollen interessante technische Einrichtungen der Bewohner eingesammelt werden. Die Bewohner des Planeten stellen sich jedoch als klug und gerissen heraus.

Um das Spiel zu laden, geben Sie beim C64 LOAD ":\*",8,1 ein, beim AMIGA brauchen Sie nur die Disk einzulegen, wenn dieWorkbench verlangt wird. Das Spiel wird mit dem Joystick in Port 2 gesteuert. Mit dem Joystick kônnen im Auswahlmenü die Funktionen Start (durch Feuer), Geschwindigkeit oder auch die Gravitation (beide durch hoch oder runter) angewâhlt bzw. eingestellt werden.

Nach dem Start des Spiels mùssen Sie mit dem Raumgleiter die kleine runde Raumsonde über den Planeten steuern. Durch die Berührung mit Objekten kônnen Punkte gesammelt werden. Die Berùhrung mit bestimmten Gegenständen verschafft Ihnen zusätzliche Gleiter oder Sonden. Gefährlich für den Gleiter sind die beweglichen Gegenstände, die zur Verkleinerung oder auch zum Verlust der Sonde fûhren kônnen.

Das Spiel ist beendet, wenn alle Gleiter verbraucht sind. Einen Level kann man beenden, wenn man die Sonde in das Feld mit den rotierenden Bâllen manôvriert. Es folgt dann ein Zwischenspiel, in dem ein beliebiger Level gewâhlt werden kann.

Der Schwierigkeitsgrad der Level erhôht sich mit der Zeit durch zusâtzliche Fallen.

#### Technische Hinweise:

- Mit Feuer kann zwischen Menû und Hiscores umgeschaltet werden.

- Die Titelmusik kann durch Tastendruck abgebrochen werden.

### Steuerung im Spiel:

J.S. runter: Ball beschleunigen hoch: Gleiter nach oben links: Gleiter nach links rechts: Gleiter nach rechts Feuer: Wenden des Gleiters

Program: Bernd Lintermann Artwork: Bernd Lintermann Holger Flôttmann Sound: Chris Hülsbeck

# **JINKS INSTRUCTIONS**

Up to now the planet Atavi was classified by the intergalactic space-comission as technically totally backward. But this classification is checked at the moment. You should always keep this in mind, because you are the one who has to pilot a scout probe with a spaceglider over the planet. Wilh the help of this scout glider all interesting, technical installations of the natives should be collected. But it turns out that these natives are quite intelligent and cunning.

Load the game on the C64 with LOAD":\*",8,1, on the Amiga you only have to insert the disc when the workbench is required. The game is controlled with the joystick in Port 2. You can also choose or adjust in the selection menue the functions "start" (fire), "speed" or "gravitation" (both with up and down) with the joystick.

Having started the game you have to pilot the small round probe with your spaceglider over the planet. With touching special objects you can gather points. And if you contact special things you can get additional gliders or probes. But take care of the moving objects which may be dangerous for your probe. These objects may cause a reduction of size or may even lead to the total loss of your probe.

The game is overas soon as every single glider is used up. You can finish a level, if you manoeuvre the probe into the field with the rotating balls. Then as a reward, follows a bonus level in which you can choose any level you like. As time goes by the degree of difficulty will increase constantly because of further fiendishly clever traps.

#### technical advice:

- Press fire to switch over from Menue io Highscores
- To abort the titletune press any key.

### game control:

J.S. down: increase speed of ball

- 
- up: glider to the top<br>left: glider to the left<br>right: glider to the right
	-
- fire: turning of the glider

Please contact: Rainbow Arts Software GmbH Münsterstr. 27 · D-4830 Gütersloh Phone 05241-1 68 88/2 6688

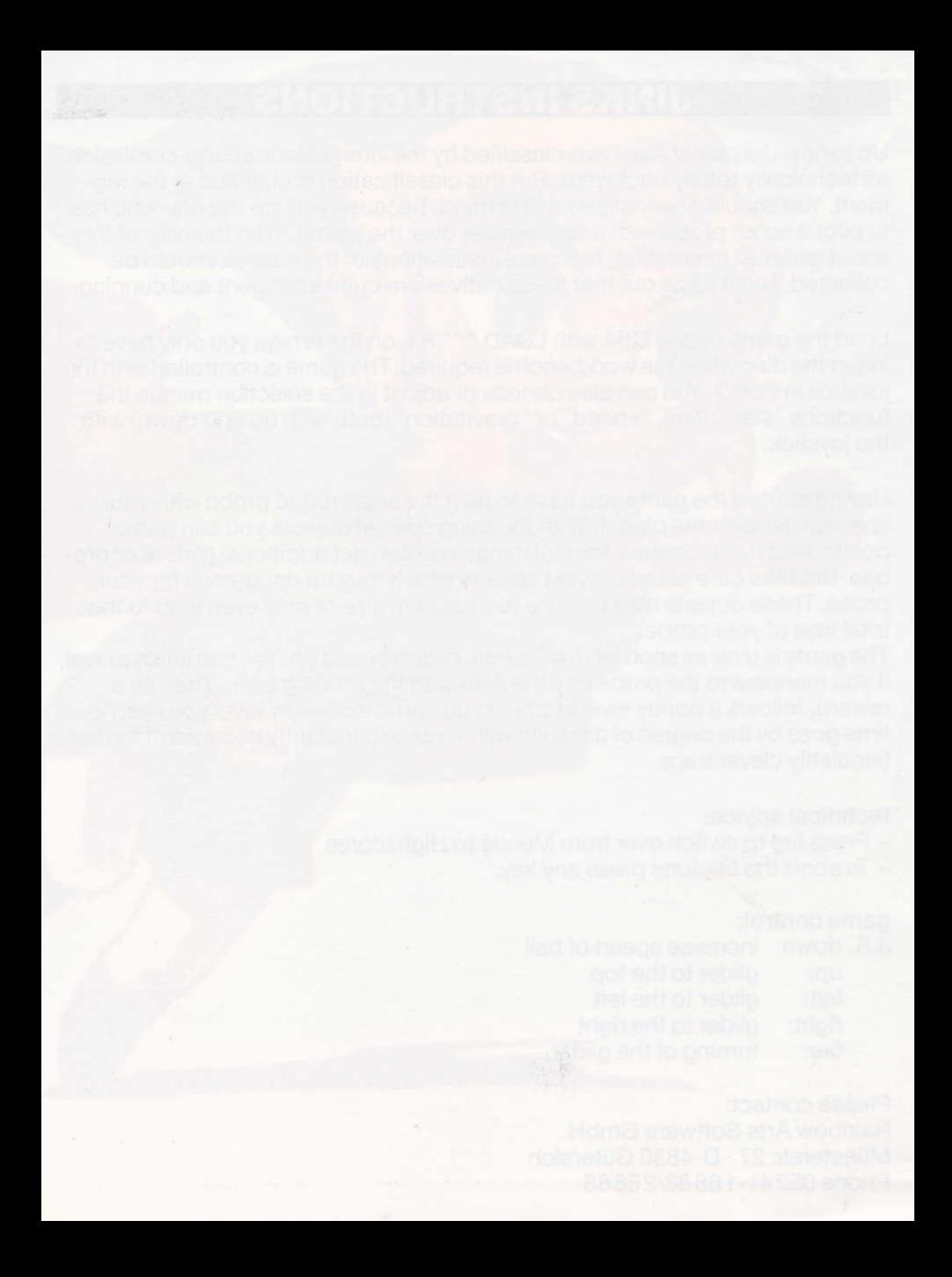